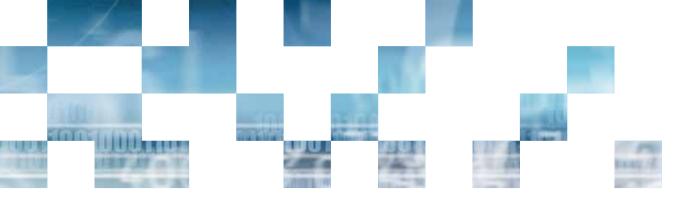

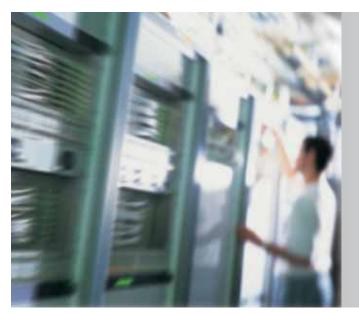

WebCom is a comprehensive web based Management Information system for Commidea customers using the latest Ocius products and ICP service. It provides customers with the tools to view and manage their entire terminal estate and merchant accounts, as well as generate a variety of transaction reports.

In today's competitive market, customers not only require an efficient card processing solution but also a sophisticated software tool to analyse the data in the background.

# WebCom

Web-based Management Information System

The robust and powerful browser-based Management Information Solution gives merchants a massive variety of reporting data for use in reconciliation, right down to the transactions of a specific user. This can be exported in a variety of formats ready to import into back office applications.

WebCom brings a number of benefits to the retailer, including the ability to: -

- ------> View, edit, add and delete terminal users and user groups
- ---- Action terminal updates
- ----> Execute transaction searches
- ---- Create custom reports
- ----- View and download reports

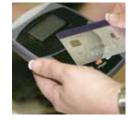

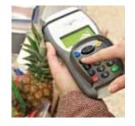

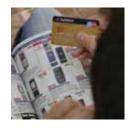

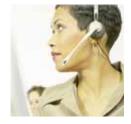

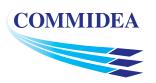

Super user login enables customers to access various merchant systems within their permission rights. A list of available merchant systems is displayed after the standard login screen for super users to select the system to administer.

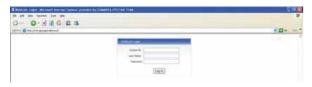

#### Accounts

Customers can view and manage their merchant accounts and user group permissions, including the transaction types available to an assigned user group.

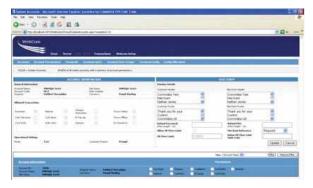

### Terminals

Users can manage all Ocius terminals, flagging them for file and software downloads as well as configuration updates.

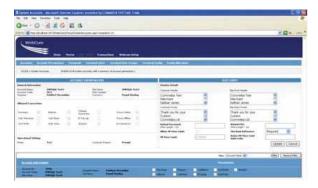

#### **Users**

All terminal user logins and user groups can be fully managed.

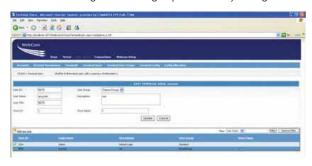

## **Terminal configuration**

Different configuration setups can be created and managed. This configuration holds all information that the terminal needs to process transactions. Once created, it can be rolled out to one or more terminals. This allows for upgrades across a customer's entire estate.

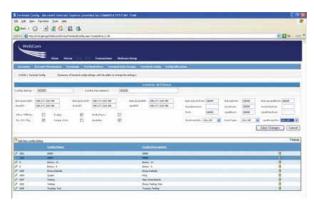

#### Reporting

WebCom allows users to easily design report layouts and specify transaction criteria to view. Customers can specify fields for display and how transactions are grouped. Report layouts and criteria can be saved for quick and easy access to vital information on a regular basis.

Transaction searches can be performed, and information imported into a customer's own system for download as a CSV file.

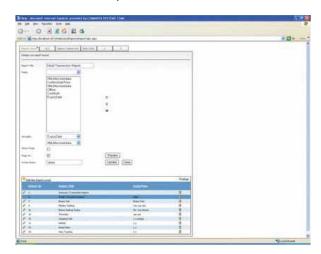

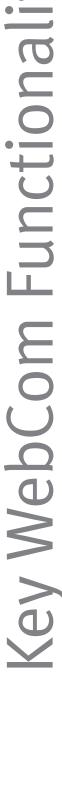

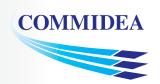